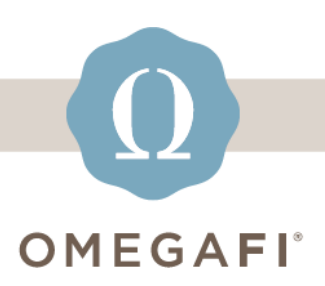

August 8, 2023

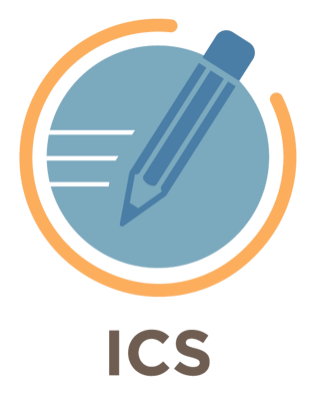

## **Verify your Rounds and selection times are set up correctly BEFORE recruitment.**

## **Follow these 4 EASY STEPS to assure you are set up and ready!**

\*You must be logged into ICS to access the links below

- **1. [Set your Rounds](https://manage.icsrecruiter.com/pre-recruitment/define-event-round?utm_source=hs_email&utm_medium=email&_hsenc=p2ANqtz--QoAnV0_4USDpIDkCyipV_ZZJOJFTa_AmnO7yCnZIIM7oLT1fJpm6lNZzUuIOoXA_k6_mN#!#collapsePrintConfiguration) up in ICS.**
- **2. MAKE SURE your Max # of chapters is CORRECT per your RFM for each round.**

**3. Set your PNM & Chapter Selection times with the links below.**

- **[Set PNM Selection times for ALL Daily Rounds](https://manage.icsrecruiter.com/recruitment/pnm-selection-setup?utm_source=hs_email&utm_medium=email&_hsenc=p2ANqtz--QoAnV0_4USDpIDkCyipV_ZZJOJFTa_AmnO7yCnZIIM7oLT1fJpm6lNZzUuIOoXA_k6_mN#!#collapseStep1)**
- **[Set Chapter Selection times for ALL Daily Rounds](https://manage.icsrecruiter.com/recruitment/chapter-selection-setup?utm_source=hs_email&utm_medium=email&_hsenc=p2ANqtz--QoAnV0_4USDpIDkCyipV_ZZJOJFTa_AmnO7yCnZIIM7oLT1fJpm6lNZzUuIOoXA_k6_mN#!#collapseStep1)**
- **[PNM Final Selection Times](https://manage.icsrecruiter.com/bid-matching/pnm-selection-setup?utm_source=hs_email&utm_medium=email&_hsenc=p2ANqtz--QoAnV0_4USDpIDkCyipV_ZZJOJFTa_AmnO7yCnZIIM7oLT1fJpm6lNZzUuIOoXA_k6_mN)**

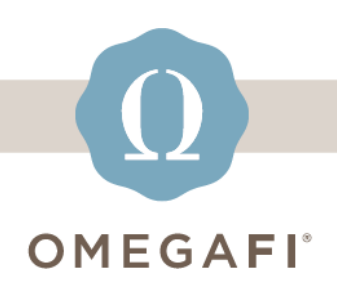

• **[Chapter Final Selection Times](https://manage.icsrecruiter.com/bid-matching/set-chapter-selection-time?utm_source=hs_email&utm_medium=email&_hsenc=p2ANqtz--QoAnV0_4USDpIDkCyipV_ZZJOJFTa_AmnO7yCnZIIM7oLT1fJpm6lNZzUuIOoXA_k6_mN)**

**4. Watch this [video](https://youtu.be/Vujs1Gy8WFs?utm_source=hs_email&utm_medium=email&_hsenc=p2ANqtz--QoAnV0_4USDpIDkCyipV_ZZJOJFTa_AmnO7yCnZIIM7oLT1fJpm6lNZzUuIOoXA_k6_mN) to verify your rounds and times are set correctly.**

**Need help? Use the [ICS Help Center!](https://ics-tw.zendesk.com/hc/en-us?utm_source=hs_email&utm_medium=email&_hsenc=p2ANqtz--QoAnV0_4USDpIDkCyipV_ZZJOJFTa_AmnO7yCnZIIM7oLT1fJpm6lNZzUuIOoXA_k6_mN) Search for articles 24/7 to answer any questions.**

**Need login support?** *Watch the* **[How to Log](https://ics-tw.zendesk.com/hc/en-us/articles/13883543558029-How-to-Log-into-ICS?utm_source=hs_email&utm_medium=email&_hsenc=p2ANqtz--QoAnV0_4USDpIDkCyipV_ZZJOJFTa_AmnO7yCnZIIM7oLT1fJpm6lNZzUuIOoXA_k6_mN)  [Into](https://ics-tw.zendesk.com/hc/en-us/articles/13883543558029-How-to-Log-into-ICS?utm_source=hs_email&utm_medium=email&_hsenc=p2ANqtz--QoAnV0_4USDpIDkCyipV_ZZJOJFTa_AmnO7yCnZIIM7oLT1fJpm6lNZzUuIOoXA_k6_mN) ICS** *or* **[Issues logging into ICS](https://ics-tw.zendesk.com/hc/en-us/articles/13888267489421-Users-having-issue-logging-into-ICS?utm_source=hs_email&utm_medium=email&_hsenc=p2ANqtz--QoAnV0_4USDpIDkCyipV_ZZJOJFTa_AmnO7yCnZIIM7oLT1fJpm6lNZzUuIOoXA_k6_mN)***.*

**Questions? Email [support@icsmg.com](mailto:support@icsmg.com?subject=ICS%20Help) or text 855.755.8551 (text only). Also see: [How will ICS manage the issues I](https://ics-tw.zendesk.com/hc/en-us/articles/7996804377101-How-will-ICS-manage-the-issues-I-report-?utm_source=hs_email&utm_medium=email&_hsenc=p2ANqtz--QoAnV0_4USDpIDkCyipV_ZZJOJFTa_AmnO7yCnZIIM7oLT1fJpm6lNZzUuIOoXA_k6_mN)  [report?](https://ics-tw.zendesk.com/hc/en-us/articles/7996804377101-How-will-ICS-manage-the-issues-I-report-?utm_source=hs_email&utm_medium=email&_hsenc=p2ANqtz--QoAnV0_4USDpIDkCyipV_ZZJOJFTa_AmnO7yCnZIIM7oLT1fJpm6lNZzUuIOoXA_k6_mN)**

Thank you for continuing to allow ICS to assist you with your recruitment needs.

**[support@icsmg.com](mailto:support@icsmg.com) | [ICS Help Center](https://ics-tw.zendesk.com/hc/en-us?utm_source=hs_email&utm_medium=email&_hsenc=p2ANqtz--QoAnV0_4USDpIDkCyipV_ZZJOJFTa_AmnO7yCnZIIM7oLT1fJpm6lNZzUuIOoXA_k6_mN)**

OmegaFi, 1300 6th Ave, Columbus, GA 31901 [Unsubscribe](https://hs-2019794.s.hubspotemail.net/email-unsubscribe/email?languagePreference=en&checkSubscriptions=all&d=TV6nr7WCd78W6FpG011Jg3bqW4qzq1f3DlQJMW7WnCj48FShvSW6Bd6XF9k2WJ_W949kQK3Q5xwBW7Fk3tY3PgtRfW4XVrjj45dpMCVwRNxZ2-7XNRW5Mclfz5Z9P-pW6VVfsj6Fq0hkW8xlL4Z8942NWW1c6xCN70NQwrW6gqW681wbf3-W5w54tl8HC6tmW5Czrjq7p34BpVRkFrx8rjQZ9W98938977SrrFW1zfZ2V3KMhRCW51GYdj2vTDJgW8jdxvr6g6dpjW6nPJZj8Qhy_JW5zd-_F31M2WzW977-P78z1tXFW3-SCys98pMp11C3&isTest=true&v=4&utm_source=hs_email&utm_medium=email&_hsenc=p2ANqtz--QoAnV0_4USDpIDkCyipV_ZZJOJFTa_AmnO7yCnZIIM7oLT1fJpm6lNZzUuIOoXA_k6_mN) [Manage preferences](https://hs-2019794.s.hubspotemail.net/email-unsubscribe/email?languagePreference=en&d=TV6nr7Xp6wCN97txXP33VS-W32_bzC40QzXRW3DqZpw4qcN-NW5k9-vl8yY2HNW5kM6-B7Cnxx4N1mCmYssfFdNVZX-ZJ1_SXTlW479GJm1Z5hNZV6hbx16XnVrjVCBfBL2qLP5dW9d1By94Cgf0VW3Rl3QB7GsNN8VThX855w7CP3W63pxJb4M45dsVJpQYG6KX1sYW6cRlzf166b8hW1tywvp37qbYpW1c40Rb7Ky2C4VBPlHx77yrGjW6QZ_vs7pdcpwW6CNhM-8n_pWpW6qmWL48pY2QrW71vXVv4zbH1qVDRDfG35X0wh2413&isTest=true&v=4&utm_source=hs_email&utm_medium=email&_hsenc=p2ANqtz--QoAnV0_4USDpIDkCyipV_ZZJOJFTa_AmnO7yCnZIIM7oLT1fJpm6lNZzUuIOoXA_k6_mN)